# **Küchenlithografie** – Drucken mit Alufolie und Cola

Monika Miller, Sontheim

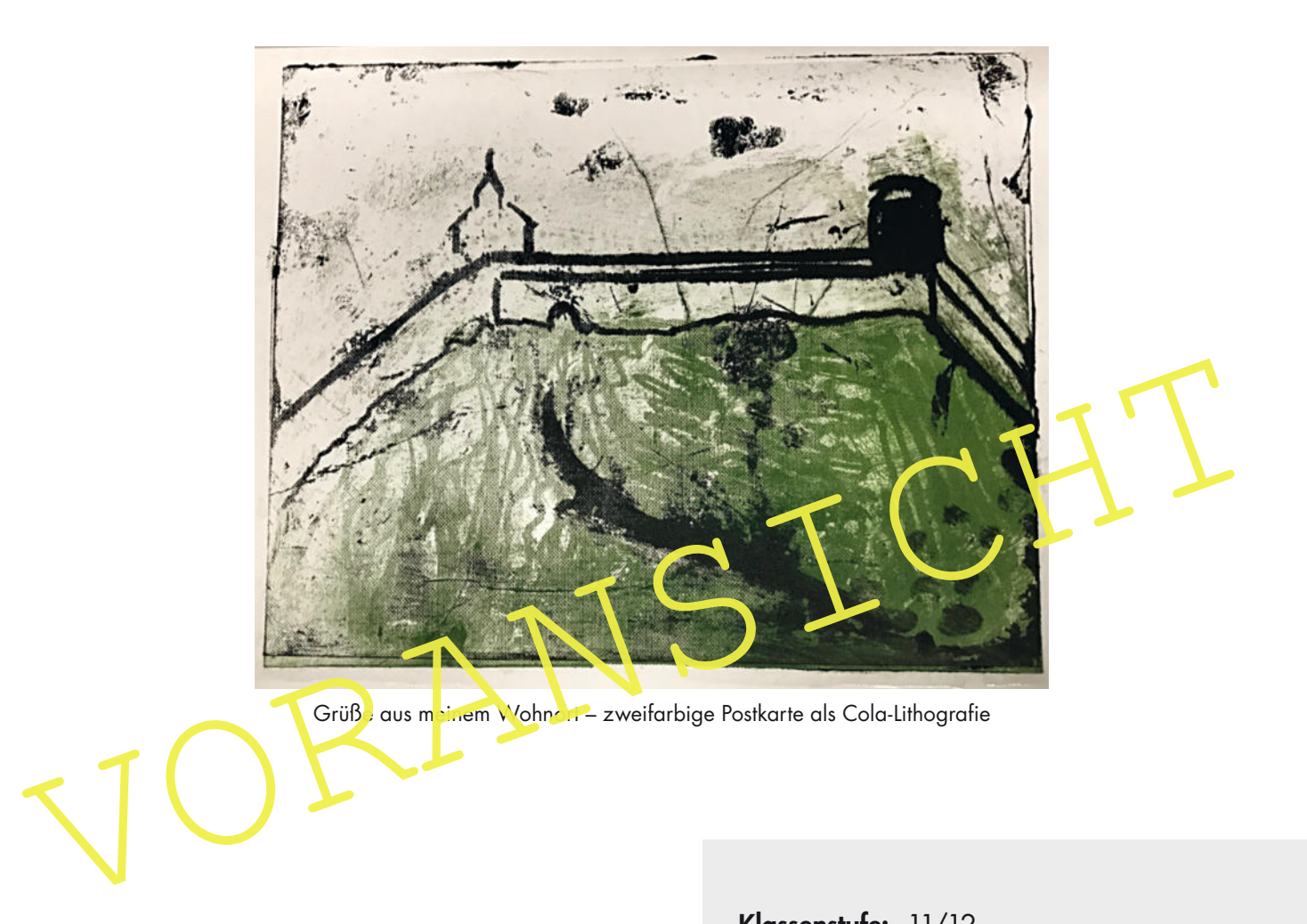

In dieser Unterrichtseinheit drucken die Schülerinnen und Schüler mithilfe von Alufolie und Cola. Die Cola-Lithografie ist eine verhältnismäßig einfache und schultaugliche Variante der klassischen Lithografie. Sie ermöglicht den Lernenden Zugang zum Flachdruckverfahren und vermittelt das Verständnis für die kulturhistorisch bedeutende Technik des Reproduzierens.

Die Einheit gliedert sich in zwei Abschnitte: Zunächst wird die Drucktechnik eingeführt und erprobt. Im zweiten Teil gestalten die Lernenden eine Postkarte mit Motiven aus ihrem Wohnort. Dabei lernen sie, mehrschrittige Druckprozesse zu planen, zu organisieren und durchzuführen.

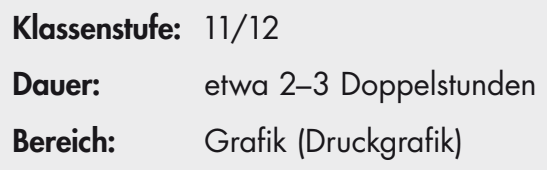

# **E.B. SPOKE**<br>
25. Boulevard Haussmann.<br>
Henri de Toulous-Loutre: La Chaîne Sirmon, 1996; Plokar, ran blithographere, 200 x 124 cm<br>
(Contract La Chaîne Sirmon, 1996; Plokar, ran blithographere, 200 x 124 cm Henri de Toulouse-Lautrec: La Chaîne Simpson, 1896; Plakat, Farblithografie, 68 x 124 cm eopatre glantine Jane Avril Gazelle

# **M 1 Werbeplakate und Lithografie: Drucken und Vervielfältigen**

Henri de Toulouse-Lautrec: Die Truppe von Mlle. Églantine, 1896; Plakat, Farblithografie, 62 x 80 cm

#### **M 3 Anleitung für das Druckverfahren: So druckt man mit Alufolie und Cola**

Der Druckprozess ist mehrschrittig organisiert. Die Druckplatte bereiten Sie an Ihrem Arbeitsplatz vor. Die Ätzung der Platte führen Sie an der Ätzstation durch. Gedruckt wird schließlich an der Druckstation.

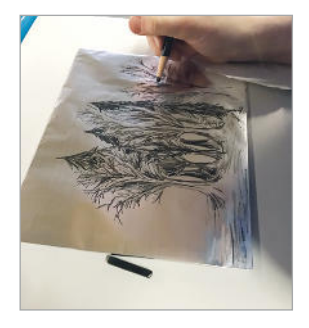

Zeichnen mit Lithokreide

#### **Arbeitsplatz**

- 1. Alufolie zuschneiden und auf eine Acrylglasplatte ziehen (die matte Folienseite zeigt nach oben), glatt streichen und auf der Rückseite mit Kreppband festkleben
- 2. Mit weicher Lithokreide, Lithotusche oder auch mit Seife auf die Alufolie zeichnen
- 3. Die Tuschezeichnung eventuell mit Fön trocknen

**Ätzstation** 

- 4. Die Druckform mit der Zeichnung nach unten für 15 Sekunder in das Colabad legen
- A. Die Druckform mit der Zeichnung nach un an für 15 Sekunder in das Colabad legen<br>5. Die Druckform mit der Zeichnung nach un an für 15 Sekunder in das Colabad legen<br>5. Die Druckform mit Wesser abwasschen (z. B. unter dem 5. Die Druckform mit Wesser abwaschen (z. B. unter dem Wasserhahn)

Ätzen im Colabad

6. Die Zeichnung mit wenig Salatöl und einem Schwamm abwaschen Tipp: Reiben Sie nicht mit zu hohem Druck!

7. Anschließend die Druckform kurz unter den Wasserhahn halten und das Salatöl abwaschen

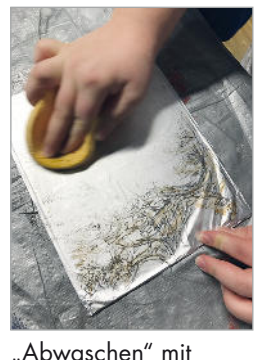

Salatöl

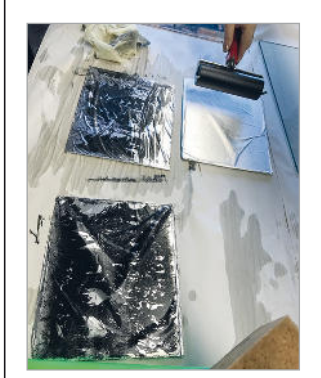

#### **Druckstation**

- 8. Tiefdruckfarbe (etwa haselnussgroße Menge) mit der Walze auf einer Glasplatte dünn ausrollen. Ein matter Farbfilm entsteht.
- 9. Die Zeichnung mit einem Schwamm wässern und die Druckform feucht halten
- 10. Auf die feuchte Druckform die Farbe aufwalzen. Die Platte erneut wässern und die Farbe ein weiteres Mal auftragen. Eventuell noch ein drittes Mal.
- 11. Jetzt kann gedruckt werden (entweder in einer Tiefdruckpresse Aufwalzen der Farbe oder mit dem Kochlöffel oder Falzbein abreiben)

#### **Erläuterungen (M 7)**

In der Rückmeldung zur zweiten praktischen Phase der Unterrichtseinheit geht es vor allem um die bildnerische Umsetzung der Aufgabe. Sinnvoll ist wieder, die Werke zunächst gemeinsam zu betrachten und zu besprechen. Das Augenmerk sollte dabei auf die Gestaltungskriterien gelenkt werden: Bildkomposition, Bildspannung (Verteilung der hellen und dunklen Flächen) und grafische Strukturen der Bildelemente.

Anschließend können die Schülerinnen und Schüler den Bewertungsbogen für ihre eigenen Arbeiten nutzen oder eine gegenseitige Bewertung in Zweierteams vornehmen.

### **M 8 Plakat für ein Schul-Event als Drei- oder Vierfarbendruck**

Gestalten Sie ein Plakat für ein bevorstehendes Ereignis in der Schule (Theater, Konzert ...). Planen und organisieren Sie den Druckprozess von der Skizze bis zum mehrfarbigen Druck (mindestens drei Drucke). Gehen Sie dabei wie beim Erstellen der Postkarten vor.

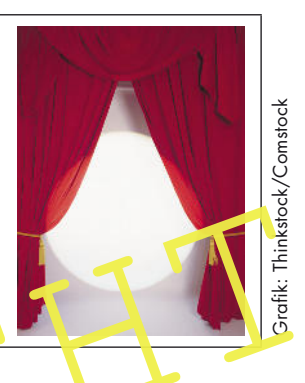

## **Ergebnis**

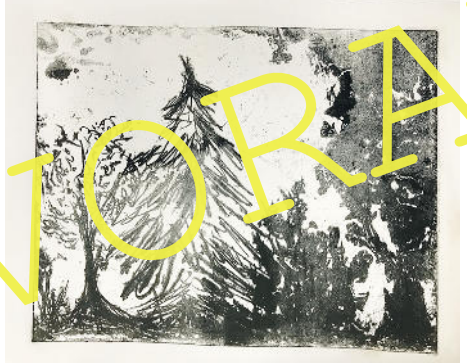

Einfarbige Cola-Lithografien (Waldmotiv)

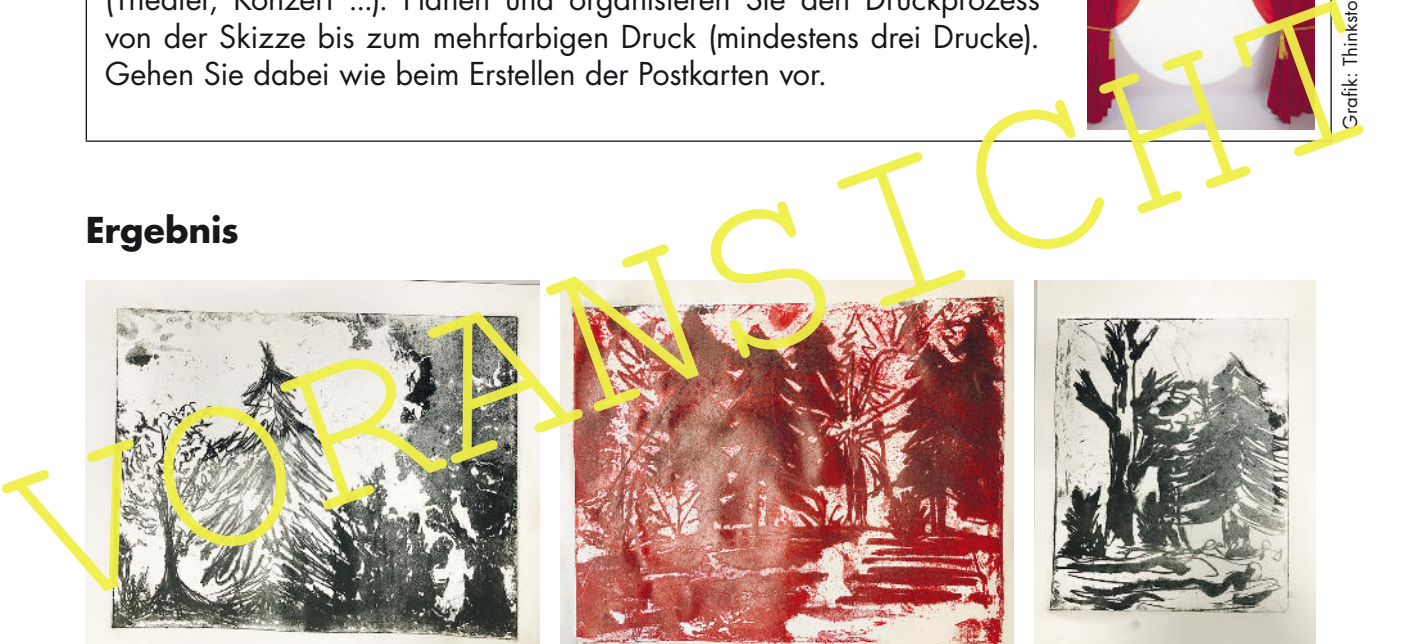

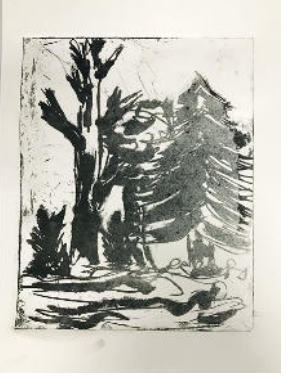

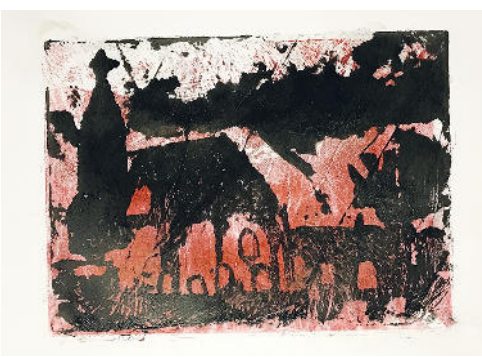

Zweifarbige Cola-Lithografien (Postkarten)

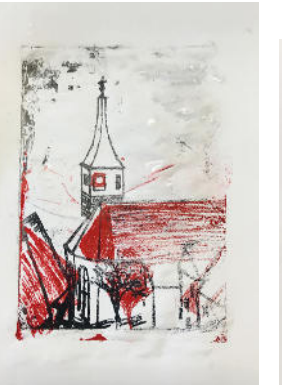

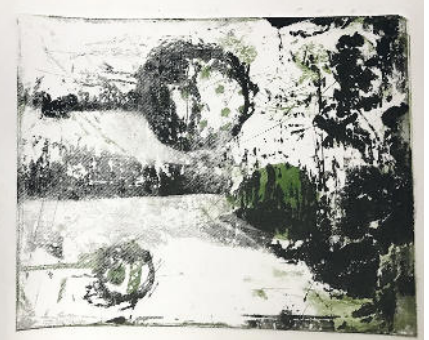